9. Datové struktury: strom a rozptylovací tabulka BAB37ZPR – Základy programování

Stanislav Vítek

Katedra radioelektroniky Fakulta elektrotechnická České vysoké učení v Praze

## Přehled témat

 $\bullet$  Část 1 – Strom

Binární vyhledávací stromy

Množiny a mapy

 $\bullet$  Část 2 – Rozptylovací tabuklka

# <span id="page-2-0"></span>Část I Strom

# Strom

#### Strom

- · skládá se s uzlů (nodes) spojených hranami (edges).
- $\bullet$  je souvislý a acyklický

#### Kořenový strom

- $\bullet$  orientovaný graf, má jeden význačný uzel = kořen (root)
- z kořene vede do každého jiného uzlu právě jedna orientovaná cesta
- do kořene nevstupuje žádná hrana, do každého jiného uzlu vstupuje právě jedna hrana

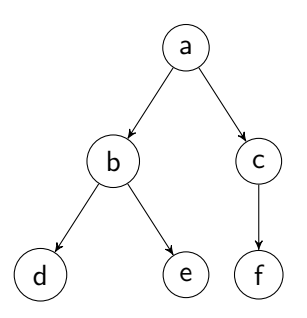

# Vlastnosti stromů

- každé dva uzly jsou spojeny právě jednou neorientovanou cestou
- počet hran  $=$  počet uzlů 1
- $\bullet$  pokud jednu hranu vyjmeme, graf bude nesouvislý
- pokud jednu hranu přidáme, graf bude obsahovat cyklus (kružnici)

#### Názvosloví

● kořen, list, vnitřní uzel, rodič, (pravý/levý) potomek (syn), sourozenci, stupeň uzlu, hloubka (výška)

#### Poziční strom

- $\bullet$  potomci jsou označeni čísly (=levý/pravý)
- některý potomek může chybět

# Binární strom

- poziční strom
- každý uzel má nanejvýš dva potomky.

#### Uplný binární strom s  $n$  uzly

- každý uzel kromě listů má právě dva potomky
- Počet uzlů v hloubce i je  $2^{i}$
- $n = \sum_{i=0}^{h} 2^i = 2^{h+1} 1$
- Všechny listy mají hloubku  $h = \log_2((n+1) 1)$
- Počet listů je  $(n+1)/2$ , počet vnitřních uzlů je  $(n-1)/2$ .

Pro každý binární strom s n uzly a hloubkou h

$$
\log_2(n+1)-1\leq h\leq n-1
$$

## Příklady stromů

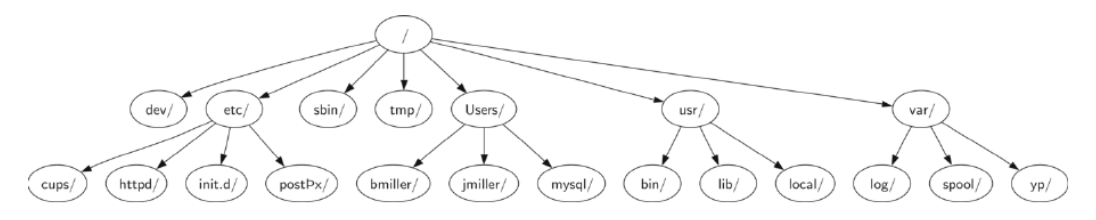

Unixová struktura adresářů

Images courtesy of Brad Miller, David Ranum.

## Příklady stromů

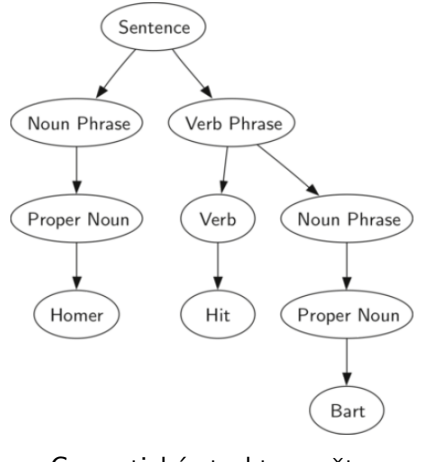

Gramatická struktura věty.

## Příklady stromů

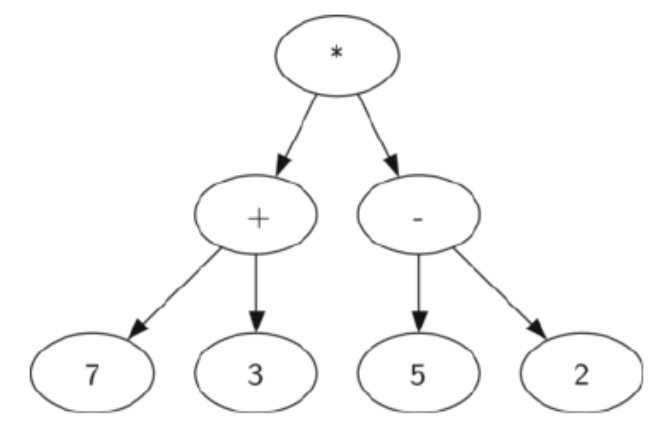

Struktura aritmetického výrazu  $(7 + 3) * (5 - 2)$ 

```
1 class BinaryTree:
2 def __init__(self, data,left=None,right=None):
\vert self.data = data
\vert self.left = left
5 self.right = right
```
Reprezentace výrazu  $(7 + 3) * (5 - 2)$ :

```
_1 t=BinaryTree('*',
2 BinaryTree('+',BinaryTree(7),BinaryTree(3)),
\overline{3} BinaryTree('-',BinaryTree(5),BinaryTree(2)))
```
V této reprezentaci strom $=$ kořen. Prázdný strom  $=$  None.

# Procházení stromu

- preorder
	- · nejdřív aktuální uzel, pak oba podstromy
	- · prefixová notace
	- abdecfg
- inorder
	- · levý podstrom, pak aktuální uzel, pak pravý podstrom
	- $\bullet$  infixová notace
	- dbeafcg
- postorder
	- · nejdřív oba podstromy, pak aktuální uzel
	- · postfixová notace
	- debfgca

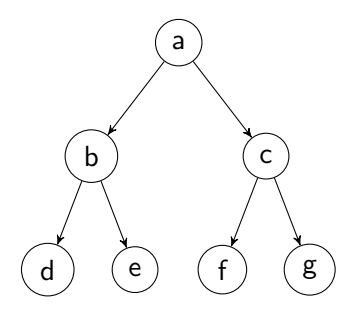

```
1 def to_string_preorder(tree):
2 \times 2 \times 10^{10} return (str(tree.data) + " " +
3 to_string_preorder(tree.left) +
4 to_string_preorder(tree.right)
5 if tree else " ")
```
print(to\_string\_preorder(t))

```
1 def to_string_postorder(tree):
2 return ( to_string_postorder(tree.left) +
3 to_string_postorder(tree.right) + " " +
4 str(tree.data)
5 if tree else "" )
```
print(to\_string\_postorder(t))

## Procházení stromu – implementace 2/2

```
1 def to_string_inorder(tree):
2 if not tree: # prázdný strom
3 return ""
4 if tree.left: # binární operátor
5 return ( "(" + to_string_inorder(tree.left)
6 + str(tree.data)7 + to_string_inorder(tree.right) + ")")
8 return str(tree.data) # jen jedno číslo
```
print(to\_string\_inorder(t))

```
\det evaluate(\text{true})""" Vyhodnoti aritmeticky vyraz zadany stromem """
  if tree.data=='+':
    return evaluate(tree.left) + evaluate(tree.right)
  if tree.data==\rightarrow-\rightarrow:
    return evaluate(tree.left) - evaluate(tree.right)
  if tree.data=='*':
    return evaluate(tree.left) * evaluate(tree.right)
  if tree.data=='/return evaluate(tree.left) / evaluate(tree.right)
  return tree.data # jen jedno číslo
```

```
print(evaluate(t))
```
<span id="page-14-0"></span>Binární vyhledávací stromy

Množiny a mapy

Binární vyhledávací stromy

Množiny a mapy

# Binární vyhledávací stromy – motivace

Aktualizovatelná datová struktura pro rychlé vyhledávání porovnatelných dat.

- Setříděné pole vkládání  $O(n)$ , vyhledávání  $O(\log n)$
- Spojový seznam vkládání  $O(1)$ , vyhledávání  $O(n)$
- Vyhledávací strom vkládání  $O(\log n)$ , vyhledávání  $O(\log n)$

# Množina

#### Podporované operace

- $\bullet$  add(key) vložení prvku
- $\bullet$  delete(key) odstranění prvku
- $\bullet$  contains(key) obsahuje množina daný prvek?

Pomocné funkce: size / len

Rychlé operace (složitost  $O(\log n)$  nebo lepší)

#### Vlastnosti

- každý uzel obsahuje klíč
- klíč v uzlu není menší, než všechny klíče v jeho levém podstromu
- klíč v uzlu není větší, než všechny klíče v jeho pravém podstromu

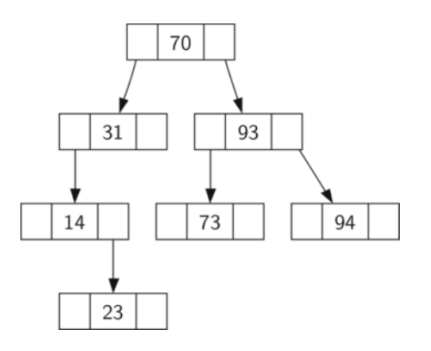

#### Reprezentace vyhledávacího stromu

```
1 class BinarySearchTree:
2 def __init__ (self, key, left=None, right=None):
3 \times self.key = key
\vert self.left = left
5 self.right = right
```
Strom  $=$  uzel. Prázdný strom reprezentujeme jako None.

binary\_search\_tree.py

## Vyhledávání ve stromu

```
_1 def contains (tree, key):
2 | """ Je prvek 'key' ve stromu? """
4 if tree: # je strom neprázdný?
\frac{1}{5} if tree.key==key: # je to hledaný klíč?
6 return True
7 if tree.key>key:
8 return contains (tree.left, key)
9 else:
10 return contains (tree.right, key)
12 return False
```
# Vytvoření stromu

3

Hledání ve stromu je ekvivalentní binárnímu vyhledávání. Sestrojíme strom ze setříděného pole.

```
_1 def from_array(a):
2 """ Build a tree (containing only keys) from an array """
\frac{4}{4} def build(a):
5 if len(a) == 0:
6 return None
7 \mid if len(a) == 1:
8 return BinarySearchTree(a[0])
9 m = len(a)/211 return BinarySearchTree(a[m], left=build(a[:m]),
\frac{1}{2} right=build(a[m+1:]))
a = sorted(a)_{14} return build(a)
```
# Vytisknutí stromu

```
_1 def print tree(tree,level=0,prefix=""):
2 if tree:
3 print(" "*(4*level)+prefix+str(tree.key))
4 if tree.left:
5 print_tree(tree.left,level=level+1,prefix="L:")
6 if tree.right:
7 print_tree(tree.right,level=level+1,prefix="R:")
```
## Vyhledávácí strom – příklad

- 1 import binary\_search\_tree as bst
- $2 \mid t = \text{bst.from\_array}([21, 16, 19, 87, 34, 92, 66])$
- <sup>3</sup> bst.print\_tree(t)

print(contains(t,30))

False

print(contains(t,66))

True

#### Vkládání do stromu

3

10

```
_1 def add(tree, key):
2 | 1''" Vlozi 'key' do stromu a vrati novy koren """
4 if tree is None:
5 return BinarySearchTree(key)
6 if key < tree.key:
7 tree.left=add(tree.left, key)
8 elif key > tree.key:
9 tree.right=add(tree.right,key)
```

```
11 return tree # hodnota jiz ve stromu je
```
# Převod na pole

Projde uzly stromu podle velikosti a uloží do pole.

```
1 def to_array(tree):
2 a=[]
3 def insert_inorder(t):
4 nonlocal a
5 if t:
6 insert_inorder(t.left)
7 a<sup>+=[t.kev]</sup>
8 insert_inorder(t.right)
9 insert_inorder(tree)
10 return a
_{12} print(to_array(s))
```
 $n$ onlocal — přístup k proměnné vnější funkce *(jen Python 3)* 

#### Odstranění prvku ze stromu

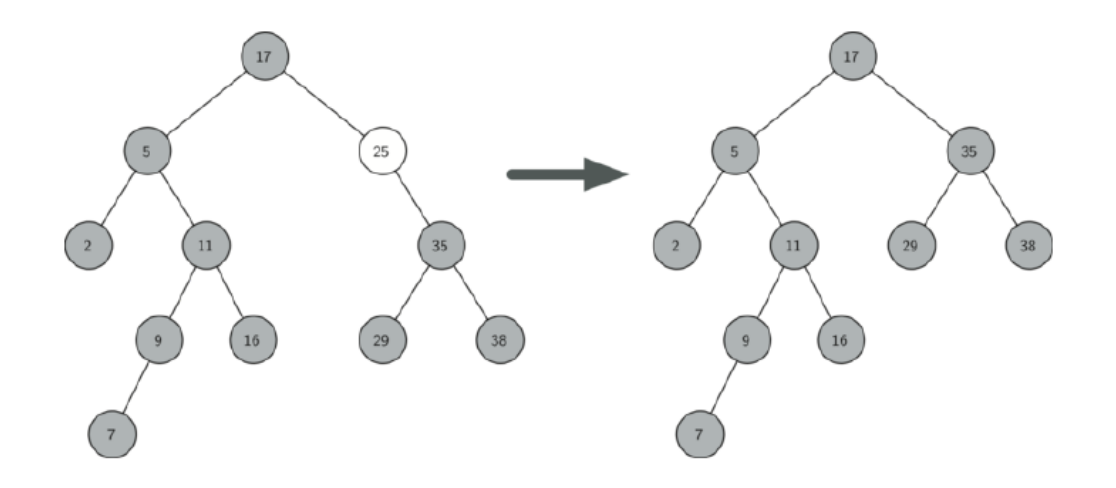

## Odstranění prvku — implementace

```
def delete(tree, key):
  """ Smaze 'key' za stromu 'tree' a vrati novy koren. """
  if tree is not None:
    if key < tree.key: # najdi uzel 'key'
      tree.left = delete(tree.left, key)
    elif key > tree.key:
      tree.right = delete(tree.right, key)
    else: # uzel nalezen, má syny?
      if tree.left is None:
        return tree.right # jen pravý syn nebo nic
      elif tree.right is None:
        return tree.left # jen levý syn nebo nic
      else: # nahradíme uzel maximem levého podstromu
        w = rightmost_node(tree.left)
        tree.key = w.key
        tree.left = delete(tree.left, w.key)
  return tree
```
# Odstranění prvku (2)

def rightmost\_node(tree): while tree.right: tree=tree.right return tree

# <span id="page-29-0"></span>I. Strom

Binární vyhledávací stromy

Množiny a mapy

Binární vyhledávací stromy

Množiny a mapy

# Množina

#### Podporované operace

- $\bullet$  add(key) vložení prvku
- $\bullet$  delete(key) odstranění prvku
- $\bullet$  contains(key) obsahuje množina daný prvek?

Pomocné funkce: size / len

Rychlé operace (složitost  $O(\log n)$  nebo lepší)

# Asociativní mapa

Funkce klíč → hodnota (key → value)

#### Podporované operace

- $\bullet$  put (key, value) vložení položky
- $\bullet$  delete(key) odstranění prvku
- contains(key) obsahuje mapa daný prvek?
- get(key)  $\rightarrow$  value nalezení/vyzvednutí hodnoty

Pomocné funkce: size / len

Rychlé operace (složitost  $O(\log n)$  nebo lepší)

Množina je speciální případ mapy.

#### Reprezentace

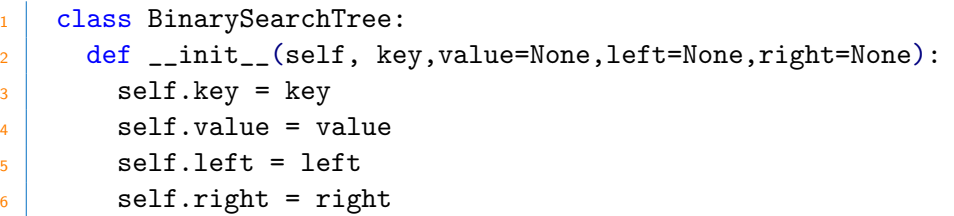

binary\_search\_tree.py

# Vyhledávání v mapě

```
_1 def get(tree, key):
2 """ Vrati 'value' prvku s klicem 'key', jinak None """
3 if tree: # je strom neprazdny?
4 if tree.key==key: # je to hledany klic?
5 1 5 return tree.value
6 if tree.key>key:
7 return get(tree.left, key)
8 else:
9 return get(tree.right, key)
10 return None
```
# Vkládání do mapy

```
_1 def put(tree, key, value):
2 \vert """ Vlozi par 'key'->'value', vrati novy koren """
3 if tree is None:
4 return BinarySearchTree(key, value=value)
5 if key<tree.key:
6 tree.left=put(tree.left, key, value)
7 elif key>tree.key:
8 tree.right=put(tree.right, key, value)
\overline{9} else:
10 tree.value=value # klíč již ve stromu je
11 return tree
```
# Mapa – příklad – tabulka symbolů

```
1 from binary_search_tree import *
```

```
3 \mid t = \text{None}
```

```
4 t=put(t,'pi', 3.14159)
```

```
5 \mid \text{t}=\text{put}(\text{t},\text{'e}', 2.71828)
```
- $6 \mid \text{t}=\text{put}(\text{t}, \text{'sqrt2'}, 1.41421)$
- $\tau$  t=put(t,'golden',1.61803)

```
8 print_tree(t)
```
print(get(t,'pi'))

```
print(get(t, 'e'))
```

```
print(get(t,'gamma'))
```
Implementace funguje i pro řetězcové klíče.

# Vyhledávací stromy

- Datová struktura pro porovnatelné klíče
- Může reprezentovat množinu i mapu.
- $\bullet$  Základní operace (vkládání, hledání, mazání) mají složitost  $O(\log n)$ .
- Vyšší režie (oproti např. poli)
- Stromů je mnoho typů
	- B-stromy
	- $k$ -d stromy,  $R$ -stromy
	- prefixové stromy
	- $ropes...$

# Rozptylovací tabulka (hash table)

Rozptylovací tabulka – implementace množiny / asociativního pole

- $+$  velmi rychlé vkládání i hledání,  $O(1)$
- $-$  neudržuje uspořádání (hledání maxima/minima)
- méně efektivní využití paměti

#### Co je to hash?

- $\bullet$  hash rozemlít, rozsekat, sekané maso, haše, ... hašiš
- $\bullet$  hash function rozptylovací/transformační/hašovací/hešovací/ funkce: objekt  $\rightarrow$  celé číslo
- $\bullet$  hash / fingerprint haš/heš, otisk

# Rozptylovací tabulka

Základní myšlenky a vlastnosti

- · pole m přihrádek (slots) pro ukládání položek.
- položka *(item)* = klíč *(key)* + hodnota *(value)*
- klíč je unikátní
- rozptylovací funkce (hash function):  $\varphi$ : klíč → číslo přihrádky 0...m 1
- více položek v jedné přihrádce = **kolize** (collision/clash)
- operace jsou rychlé, protože
	- · víme, v které přihrádce hledat
	- · v každé přihrádce je jen omezený počet položek

# Relativní naplnění tabulky

Průměrný počet položek na přihrádku

load factor  $\lambda = \frac{\text{počet položek } n}{\text{počet oVzhečetel.}}$ počet přihrádek *m* 

- velké  $\lambda \rightarrow$  hodně kolizí  $\rightarrow$  zpomalení operací
- malé  $\lambda \rightarrow$  hodně prázdných položek  $\rightarrow$  nevyužitá paměť

#### Příklad

 $m = 11$  přihrádek, rozptylovací funkce  $\varphi(x) = x \mod m = x$  % m

Vložíme čísla

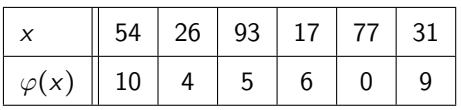

Vznikne tabulka a určíme indexy

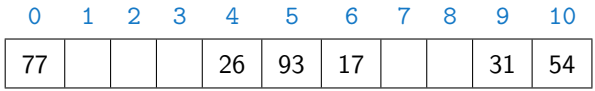

Relativní naplnění:  $\lambda = 6/11 \approx 0.54$ 

# Rozptylovací funkce – (hash function)

Nutné vlastnosti

- Stejné klíče musí mít stejný otisk  $x = y \Rightarrow \varphi(x) = \varphi(y)$
- Neměnnost / nenáhodnost / konstantnost / opakovatelnost

Požadované vlastnosti

- Rychlost výpočtu
- Různé klíče mají mít pokud možno různý otisk  $x \neq y \Rightarrow$  velká  $P[\varphi(x) \neq \varphi(y)]$ 
	- každý klíč jiný otisk = perfect hashing
	- · rovnoměrné využití všech přihrádek
	- $\bullet$  pravděpodobnost zvolení konkrétní přihrádky  $1/m$  (i pro strukturované vstupy)
	- · malé množství kolizí

Kvalitu lze ověřit experimentálně.

Souvislost s kryptografií a náhodnými čísly.

# Rozptylovací funkce

- Pro celá čísla  $\varphi(x) = x \mod m = x$  % m
- Pro znaky  $ord(c)$  % m
- $\bullet$  Pro  $k$ -tice

$$
\varphi\big((x_1,x_2,\ldots,x_k)\big)=\sum_{i=1}^k x_i p^{i-1} \bmod m
$$

kde  $p$  je vhodné prvočíslo – dostatečně velké a nesoudělné s m.

```
_1 def hash_string(x,m):
h=03 for c in x:
4 h=((h*67)+ord(c)) % m
5 return h
```
hashing.py

# Rozptylovací funkce v Pythonu

Funkce hash – vrací (velké) celé číslo

- · pro neměnné hodnoty *(immutable)*: čísla, řetězce, n-tice, logické hodnoty, funkce, neměnné množiny (frozenset), objekty...
- $\bullet$  nikoliv pro pole, množiny (set)

print(hash(34))

34

print(hash("les"))

-1710257127033717405

```
print(hash((7,"pes")))
```
-2038261560997172772

# Další použití rozptylovacích funkcí

Rychlé ověřené rovnosti velkých objektů (DNA řetězce, otisky prstů, obrázky, ...):

- Předpočítej otisk každého objektu v databázi
- Pokud  $\text{hash}(x) = \text{hash}(y)$ , pokračuj úplným porovnáním x a y

#### Velikost rozptylovací tabulky

- $\bullet$  Vhodná velikost je prvočíselná např. 11, 103, 1009...
	- $\bullet$  Jinak riziko kolizí pokud  $\varphi(x) \in \{k, 2k, 3k, ...\}$
- Dynamická realokace:
	- pokud se tabulka naplní ( $\lambda > \lambda_{\text{max}}$ ) vytvoříme větší tabulku (m' ≈ 2m)
	- pokud se tabulka vyprázdní  $(\lambda < \lambda_{\min})$  vytvoříme menší tabulku  $(m' \approx m/2)$

Možné hodnoty  $m_0 = 11$ ,  $\lambda_{\text{max}} = 0.75$ ,  $\lambda_{\text{min}} = 0.25$ .

Najde první prvočíslo větší než n. Pokud takové není, vrátí n a vypíše varování.

```
1 primes=prvocisla_eratosthenes(100000)
3 \mid def find_prime_size(n):
4 for i in range(len(primes)):
\frac{1}{5} if primes[i]>n:
6 return n
7 print("Pozor, tabulka prvocisel je prilis kratka.")
8 return n
```
Zrychlování

- Tabulku (vybraných) prvočísel lze předpočítat.
- Vyhledávání lze zrychlit binárním půlením.
- Prvočísla nejsou potřeba všechna.

- Zřetězení (chaining)
	- Každá přihrádka je seznam (nebo pole).
	- **•** Zaplnění  $\lambda$  může být > 1.
- Otevřené adresování (open addressing)
	- Kapacita přihrádky je 1. Pokud je přihrádka  $m_0 = \varphi(x)$  obsazená, zkusíme jinou  $(m_1, m_2,$
	- Lineární zkoušení *(linear probing)* zkusíme  $m_i = m_0 + i$ .
	-
	-
	-
	-
	-

- Zřetězení (chaining)
	- Každá přihrádka je seznam (nebo pole).
	- **•** Zaplnění  $\lambda$  může být > 1.
- Otevřené adresování (open addressing)
	- Kapacita přihrádky je 1. Pokud je přihrádka  $m_0 = \varphi(x)$  obsazená, zkusíme jinou  $(m_1, m_2,$ . . . )
	- Lineární zkoušení *(linear probing)* zkusíme  $m_i = m_0 + i$ .
	- Kvadratické zkoušení *(quadratic probing)* zkusíme  $m_i = m_0 + ai^2 + bi$ , např.  $a = 1$ ,  $b = 0$ .
	- **•** Dvojité rozptylování *(double hashing)* zkusíme  $m_i = m_0 + i\psi(x)$ .
	- · Menší režie než zřetězení.
	- Zaplnění  $\lambda$  nesmí být velké (≈ 0.7).
	- Rozptylovací funkce nesmí vytvářet shluky.

- Zřetězení (chaining)
	- Každá přihrádka je seznam (nebo pole).
	- **•** Zaplnění  $\lambda$  může být > 1.
- Otevřené adresování (open addressing)
	- Kapacita přihrádky je 1. Pokud je přihrádka  $m_0 = \varphi(x)$  obsazená, zkusíme jinou  $(m_1, m_2,$ . . . )
	- Lineární zkoušení *(linear probing)* zkusíme  $m_i = m_0 + i$ .
	- Kvadratické zkoušení *(quadratic probing)* zkusíme  $m_i = m_0 + ai^2 + bi$ , např.  $a = 1$ ,  $b = 0$ .
	- Dvojité rozptylování (double hashing) zkusíme  $m_i = m_0 + i\psi(x)$ .
	- · Menší režie než zřetězení.
	- Zaplnění  $\lambda$  nesmí být velké (≈ 0.7).
	- Rozptylovací funkce nesmí vytvářet shluky.

- Zřetězení (chaining)
	- Každá přihrádka je seznam (nebo pole).
	- **•** Zaplnění  $\lambda$  může být > 1.
- Otevřené adresování (open addressing)
	- Kapacita přihrádky je 1. Pokud je přihrádka  $m_0 = \varphi(x)$  obsazená, zkusíme jinou  $(m_1, m_2,$ . . . )
	- Lineární zkoušení *(linear probing)* zkusíme  $m_i = m_0 + i$ .
	- Kvadratické zkoušení *(quadratic probing)* zkusíme  $m_i = m_0 + ai^2 + bi$ , např.  $a = 1$ ,  $b = 0$ .
	- Dvojité rozptylování (double hashing) zkusíme  $m_i = m_0 + i\psi(x)$ .
	- Menší režie než zřetězení.
	- Zaplnění  $\lambda$  nesmí být velké (≈ 0.7).
	- Rozptylovací funkce nesmí vytvářet shluky.

#### Počet porovnání při hledání

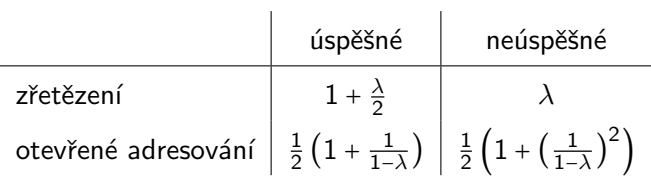

Počet přístupů do paměti je větší o  $1 +$  režie přihrádek (např. 2 přístupy na porovnání u spojového seznamu).

 $m = 11$  přihrádek, rozptylovací funkce  $\varphi(x) = x \mod m$ 

Vložíme čísla

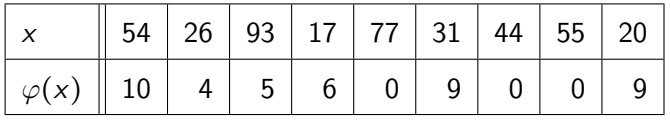

Po vložení 31:

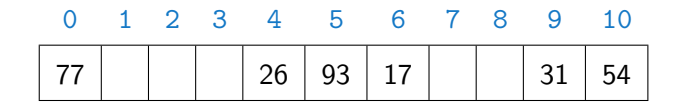

 $m = 11$  přihrádek, rozptylovací funkce  $\varphi(x) = x \mod m$ 

Vložíme čísla

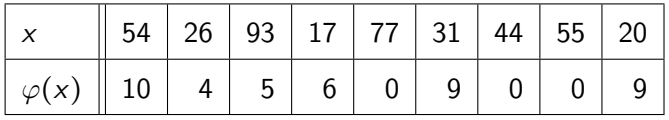

Po vložení 44·

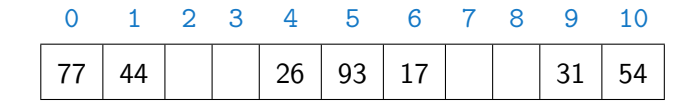

 $m = 11$  přihrádek, rozptylovací funkce  $\varphi(x) = x \mod m$ 

Vložíme čísla

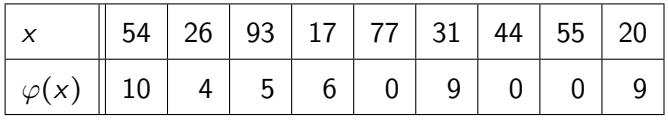

Po vložení 55:

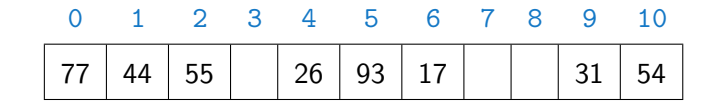

 $m = 11$  přihrádek, rozptylovací funkce  $\varphi(x) = x \mod m$ 

Vložíme čísla

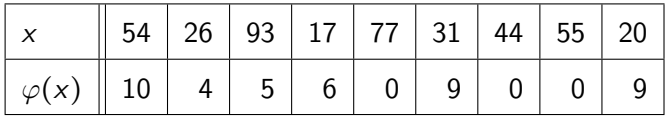

Po vložení 20<sup>-</sup>

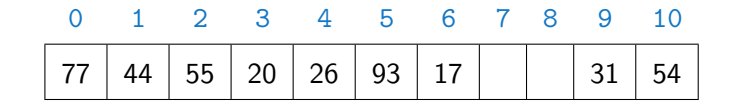

 $m = 11$  přihrádek, rozptylovací funkce  $\varphi(x) = x \mod m$ 

Vložíme čísla

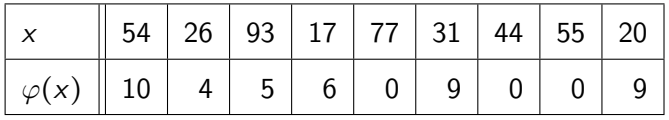

Po vložení 20<sup>-</sup>

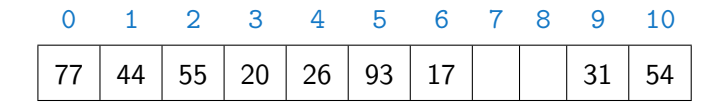

'Prázdné' položky  $=$  speciální hodnota.

Implementace např. Problem Solving with Algorithms and Data Structures <https://interactivepython.org/runestone/static/pythonds/SortSearch/Hashing.html>

# Mazání položek

- Zřetězení smažeme ze seznamu přihrádky.
- · Otevřené adresování smazané položky označíme speciální hodnotou 'přeskoč'.
- · Mazání často není potřeba

# Mazání položek

- Zřetězení smažeme ze seznamu přihrádky.
- · Otevřené adresování smazané položky označíme speciální hodnotou 'přeskoč'.
- · Mazání často není potřeba

Asociativní mapa, kolizní strategie zřetězení.

Podobné rozhraní jako BinarySearchTree a dict:

- $\bullet$  h=Hashtable(n) vytvoření
- $\bullet$  h=put(h, key, value) vložení položky
- get(h, key)  $\rightarrow$  value nalezení/vyzvednutí hodnoty
- $\bullet$  items(h) seznam dvojic (klíč,hodnota)

```
1 class Hashtable:
3 def \_init_-(self, n=13): # 'n' je doporučená velikost
4 self.size = find_prime_size(n)
5 self.keys = [ [] for i in range(self.size) ]
6 \mid self.values = [[] for i in range(self.size)]7 \times self.count = 0
```
# Nalezení položky

```
_1 def get(h.kev):
2 """ Vrati 'value' prvku s klicem 'key', jinak None """
3 m=hash(key) % h.size # cislo prihradky
\frac{4}{4} i=find_index(h.keys[m],key) # je tam?
5 if i is None: return None # neni
6 return h.values[m][i]
8 def find_index(1,x):
9 """ Vrati index 'i' aby l[i]==x nebo 'None'
_{10} pokud 'x' neni v 'l' """
11 for i,v in enumerate(1): # dvojice index, hodnota
12 if v= x: return i
13 return None
```
V pythonu existuje metoda pole *index*, používá výjimky.

# Vložení položky

```
_1 def put(h, key, value):
2 | """ Vlozi par 'key'->'value' do tabulky
\overline{3} a vrati odkaz na aktualizovanou
4 \mid m=hash(key) % h.size # číslo přihrádky
\overline{5} i=find_index(h.keys[m],key) # je tam?
6 if i is not None: # klic v tabulce uz je
7 \mid h.yalues[m][i]=value8 return h
9 h.keys[m].append(key) # klic v tabulce neni
10 h.values[m].append(value)
h.count+112 if h.count>h.size*0.75: # je tabulka moc plna?
_{13} return grow_table(h)
14 return h
```
### Zvětšení tabulky

```
_1 def grow table(h):
2 WALCO """ Vytvori vetsi tabulku, prekopiruje tam obsah
3 a vrati ji """
5 hnew = Hashtable(2*h.size)
7 \mid for i in range(h.size): # okopiruj vse do hnew
8 keys=h.keys[i]
9 values=h.values[i]
_{10} for j in range(len(keys)):
11 put(hnew, keys[j], values[j])
```
 $13$  return hnew

### Získání obsahu tabulky

```
1 def items(h):
2 | """ Vrati seznam dvojic klic, hodnota """
3 \mid r = \lceil4 for i in range(h.size):
5 r+=zip(h.keys[i],h.values[i])
6 return list(r)
```
- Další možná rozhraní iter, reduce, iterátor...
- $\bullet$  list dělá z posloupnosti (lazy/on-demand) seznam volíme dle aplikace

# Příklad

- 1 | from hashing import \*
- <sup>3</sup> t=Hashtable()
- $\frac{1}{4}$  t=put(t,'pi', 3.14159)
- $\frac{1}{5}$  t=put(t,'e', 2.71828)
- $\text{t} = \text{put}(\text{t}, \text{'sqrt2'}, 1.41421)$
- $\tau$  | t=put(t,'golden',1.61803)
- $\text{ s } \mid \text{ print}(\text{get}(\texttt{t, 'pi'}))$

```
print(get(t,'e'))
```

```
print(get(t,
'gamma
'))
```
# Příklad: Počítání frekvence slov

Zijstěte relativní frekvence slov v daném textu (souboru)

- Načtení souboru, rozdělení na slova.
- Spočítání frekvence slov
- Seřazení a vytisknutí

```
1 def word_frequencies(filename):
2 \times 2 = w = read words(filename) # seznam slov
\sigma c = word_counts_dictionary(w) # seznam dvojic (slovo, pocet)
4 print_frequencies(c)
```
#### word frequencies.py.

#### Načtení slov

```
_1 word pattern=re.compile(r'[A-Za-z]+')
3 def read_words(filename):
5 \mid \text{words} = [7 with open(filename,'rt') as f: # otevri textovy soubor
8 for line in f.readlines(): # cti radku po radce
9 line_words=word_pattern.findall(line)
10 line_words=map(lambda x: x.lower(),line_words)
11 Words+=line words
13 return words
```
# Spočítání slov  $(1)$  – dict

Asociativní mapa count uchovává počet výskytů, klíčem je slovo.

```
1 def word_counts_dictionary(words):
2 """ Vrati seznam dvojic slov a jejich frekvenci """
\frac{4}{4} counts={} # slovník
6 \mid for w in words:
7 if w in counts:
8 \mid \text{counts}[\text{w}]+\text{=}1\overline{9} else:
_{10} counts [w] = 1
12 return list(counts.items())
```
# Spočítání slov (2) – Rozptylovací tabulka

```
1 import hashing
3 def word_counts_hashtable(words):
4 """ Vrati seznam dvojic slov a jejich frekvenci
5 counts=hashing.Hashtable()
6 \text{ for } w \text{ in words}7 value=hashing.get(counts,w)
8 if value is None:
9 counts=hashing.put(counts, w, 1)
10 \quad \text{else}:
11 counts=hashing.put(counts,w,value+1)
_{12} return hashing.items (counts)
```
# Spočítání slov  $(3)$  – vyhledávací strom

```
_1 import binary search tree as bst
<sup>3</sup> # implementace pomoci vyhledavaciho stromu
4 def word_counts_bst(words):
5 """ Vrati seznam dvojic slov a jejich frekvenci """
7 counts=None
9 for w in words:
10 value=bst.get(counts,w)
11 if value is None:
_{12} counts=bst.put(counts,w,1)
13 else:
14 counts=bst.put(counts,w,value+1)
16 return bst.items(counts)
```
#### Setřídění a tisk

```
_1 def print frequencies(counts, n=10):
2 WEBSER 'n' nejcasteji pouzitych slov dle
3 seznamu dvojic (slovo,frekvence) 'counts' """
5 # setrid od nejcastejsiho
6 counts.sort(key=lambda x: x[1].reverse=True)
8 # celkovy pocet slov
9 nwords=functools.reduce(lambda acc,x: x[1]+acc,counts,0)
_{11} for i in range(min(n,len(counts))):
12 print("%10s %6.3f%%" %
13 (counts[i][0], counts[i][1]/nwords*100.))
```
## Frekvence slov - příklad

\$ python3 word\_frequencies.py poe.txt

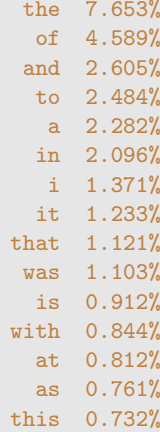

## Rozptylovací tabulky – shrnutí

- Implementace asociativní mapy nebo množiny.
- $\bullet$  Velmi rychlé operace vkládání a vyhledávání (v průměru  $O(1)$ , nejhorší případ  $O(n)$ ).
- Citlivé na volbu rozptylovací funkce a velikost tabulky.
- Potřebuje rozptylovací funkci a test na rovnost.
- Nepotřebuje/neumí porovnávat velikost.